**Linux**

## **[How to check a hard drive health from the command line](https://laswitchtech.com/en/blog/tutorials/linux/how-to-check-an-hard-drive-health-from-the-command-line)**

integrity and performance. On Linux, the **smartmontools** package includes the **smartctl**

# Monitoring the health of your hard drive is a crucial aspect of maintaining your system's

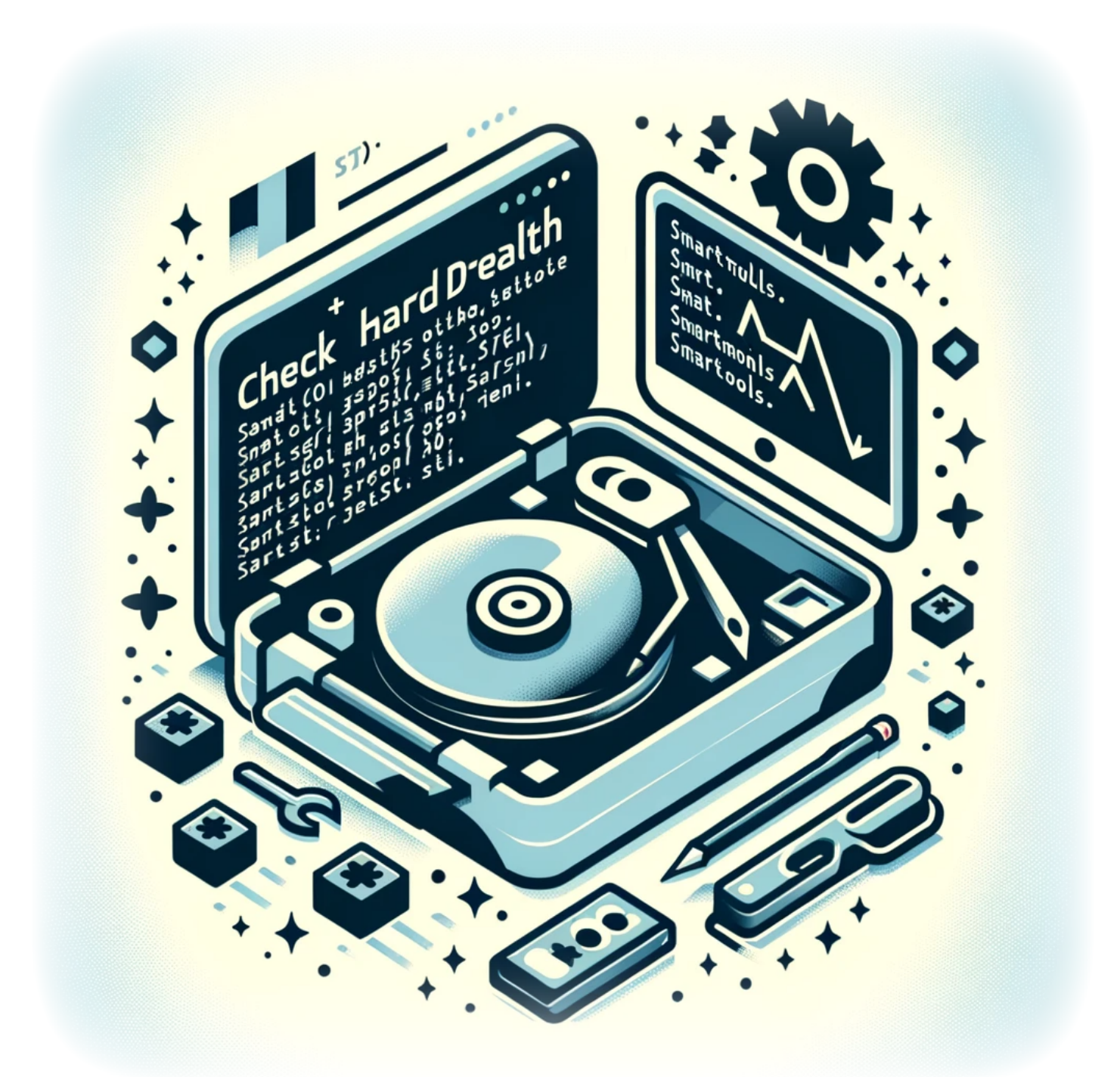

utility, which allows you to inspect your hard drive's SMART (Self-Monitoring, Analysis, and Reporting Technology) data to predict drive failure and perform checks.

#### [Read more](https://laswitchtech.com/en/blog/tutorials/linux/how-to-check-an-hard-drive-health-from-the-command-line)

2024/02/01 10:19 · Louis Ouellet · [0 Comments](https://laswitchtech.com/en/blog/tutorials/linux/how-to-check-an-hard-drive-health-from-the-command-line#discussion__section) · [0 Linkbacks](https://laswitchtech.com/en/blog/tutorials/linux/how-to-check-an-hard-drive-health-from-the-command-line#linkback__section) [linux,](https://laswitchtech.com/tag/linux?do=showtag&tag=linux) [hard drive,](https://laswitchtech.com/tag/hard_drive?do=showtag&tag=hard_drive) [health check](https://laswitchtech.com/tag/health_check?do=showtag&tag=health_check), [smart](https://laswitchtech.com/tag/smart?do=showtag&tag=smart), [smartmontools,](https://laswitchtech.com/tag/smartmontools?do=showtag&tag=smartmontools) [command line](https://laswitchtech.com/tag/command_line?do=showtag&tag=command_line), [system maintenance](https://laswitchtech.com/tag/system_maintenance?do=showtag&tag=system_maintenance), [storage,](https://laswitchtech.com/tag/storage?do=showtag&tag=storage) [smartctl](https://laswitchtech.com/tag/smartctl?do=showtag&tag=smartctl), [system monitoring](https://laswitchtech.com/tag/system_monitoring?do=showtag&tag=system_monitoring), [data safety](https://laswitchtech.com/tag/data_safety?do=showtag&tag=data_safety)

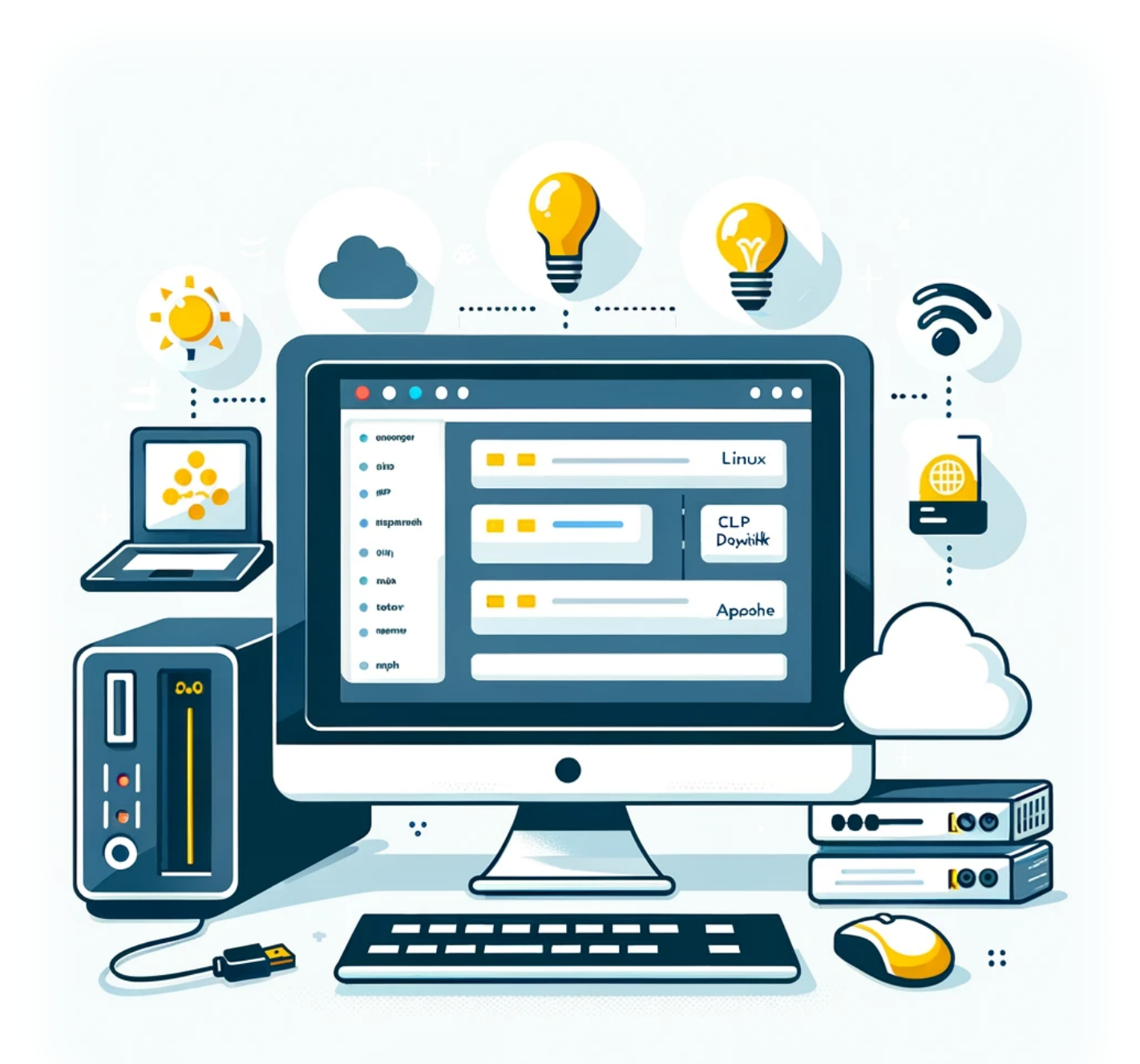

### **[How to Install DokuWiki on a LAMP Server](https://laswitchtech.com/en/blog/tutorials/linux/2023-12-18-how-to-install-dokuwiki-on-a-lamp-server)**

Today, we'll explore how to set up DokuWiki, a versatile and easy-to-use wiki software, on a LAMP (Linux, Apache, MySQL, PHP) server. This guide is ideal for those looking to create a personal or professional wiki without the complexity of larger platforms.

#### [Read more](https://laswitchtech.com/en/blog/tutorials/linux/2023-12-18-how-to-install-dokuwiki-on-a-lamp-server)

2023/12/18 16:07 · Louis Ouellet · [0 Comments](https://laswitchtech.com/en/blog/tutorials/linux/2023-12-18-how-to-install-dokuwiki-on-a-lamp-server#discussion__section) · [0 Linkbacks](https://laswitchtech.com/en/blog/tutorials/linux/2023-12-18-how-to-install-dokuwiki-on-a-lamp-server#linkback__section) [dokuwiki](https://laswitchtech.com/tag/dokuwiki?do=showtag&tag=dokuwiki), [lamp server,](https://laswitchtech.com/tag/lamp_server?do=showtag&tag=lamp_server) [wiki installation,](https://laswitchtech.com/tag/wiki_installation?do=showtag&tag=wiki_installation) [web development](https://laswitchtech.com/tag/web_development?do=showtag&tag=web_development)

From: <https://laswitchtech.com/>- **LaswitchTech**

Permanent link: **<https://laswitchtech.com/en/blog/tutorials/linux/index>**

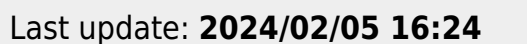

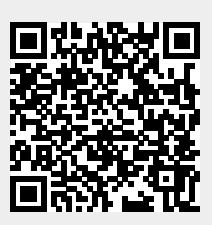